# **EXAMEN AU CAS PAR CAS – DOCUMENT D'URBANISME ÉLABORATION ET PROCÉDURES D'ÉVOLUTION**

*Ce formulaire a été conçu pour vous aider dans la transmission des informations nécessaires à l'examen au cas par cas de votre projet de document d'urbanisme telles que mentionnées à l'article R104-30 du code de l'urbanisme. Il peut être utilisé pour l'ensemble des procédures concernées par l'examen au cas par cas : élaboration, révision, modification ou déclaration de projet. Les réponses à apporter doivent être adaptées en fonction de la nature de votre projet, à partir des connaissances dont vous disposez.*

*En application de l'article R122-18 II du code de l'environnement, ces informations sont mises en ligne sur notre site internet.* 

*Ce formulaire doit être accompagné de tous les documents justificatifs permettant à l'autorité environnementale de comprendre votre projet, de connaître son environnement humain et naturel et d'évaluer les enjeux environnementaux (projet de règlement et de zonage, projet d'OAP,…), à transmettre en annexe.* 

*Les liens Internet sont donnés à titre indicatif*

# **1. Intitulé de votre projet et son état d'avancement**

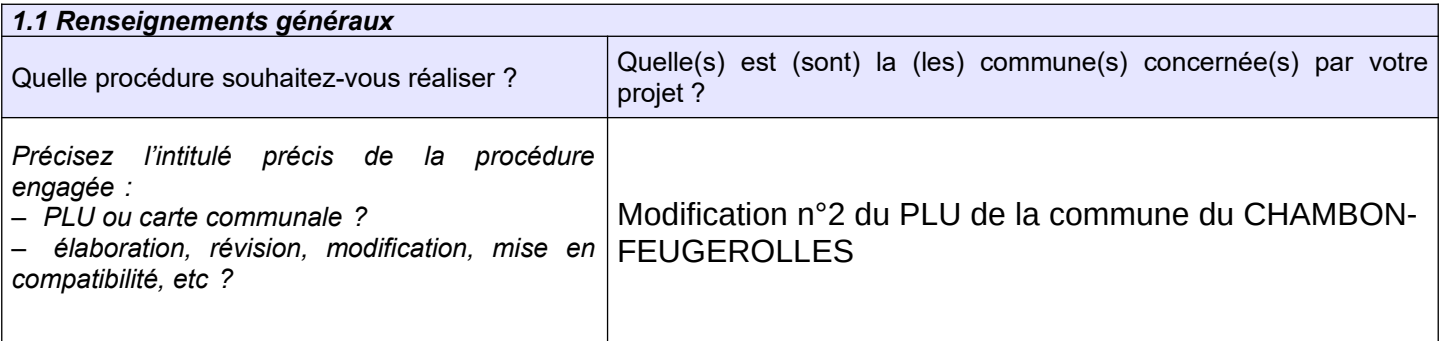

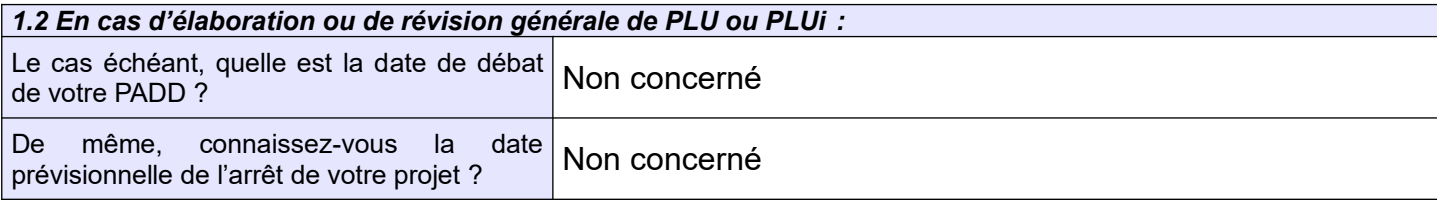

# **2. Coordonnées**

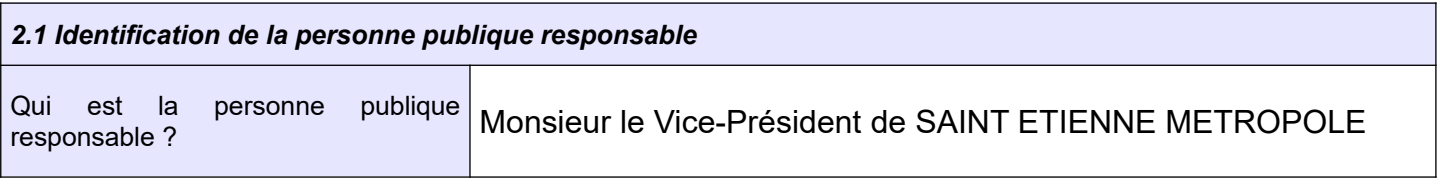

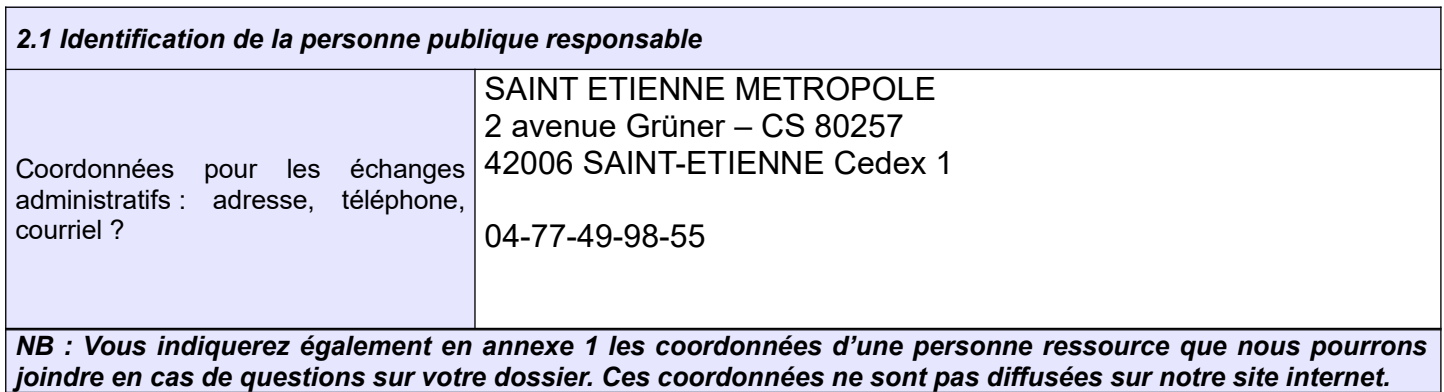

# **3. Caractéristiques générales de votre projet**

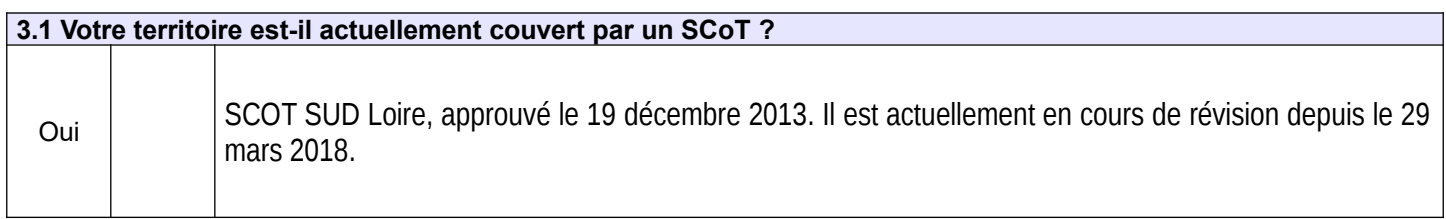

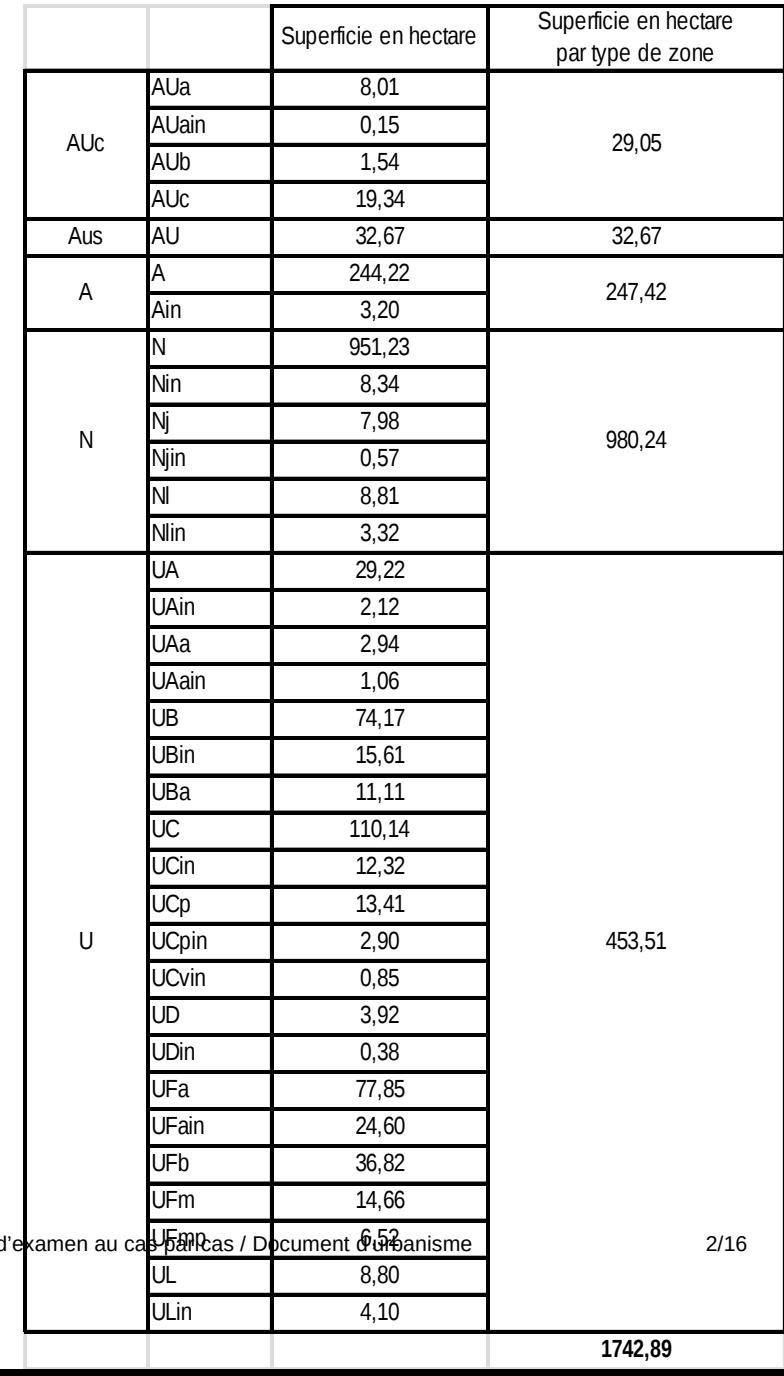

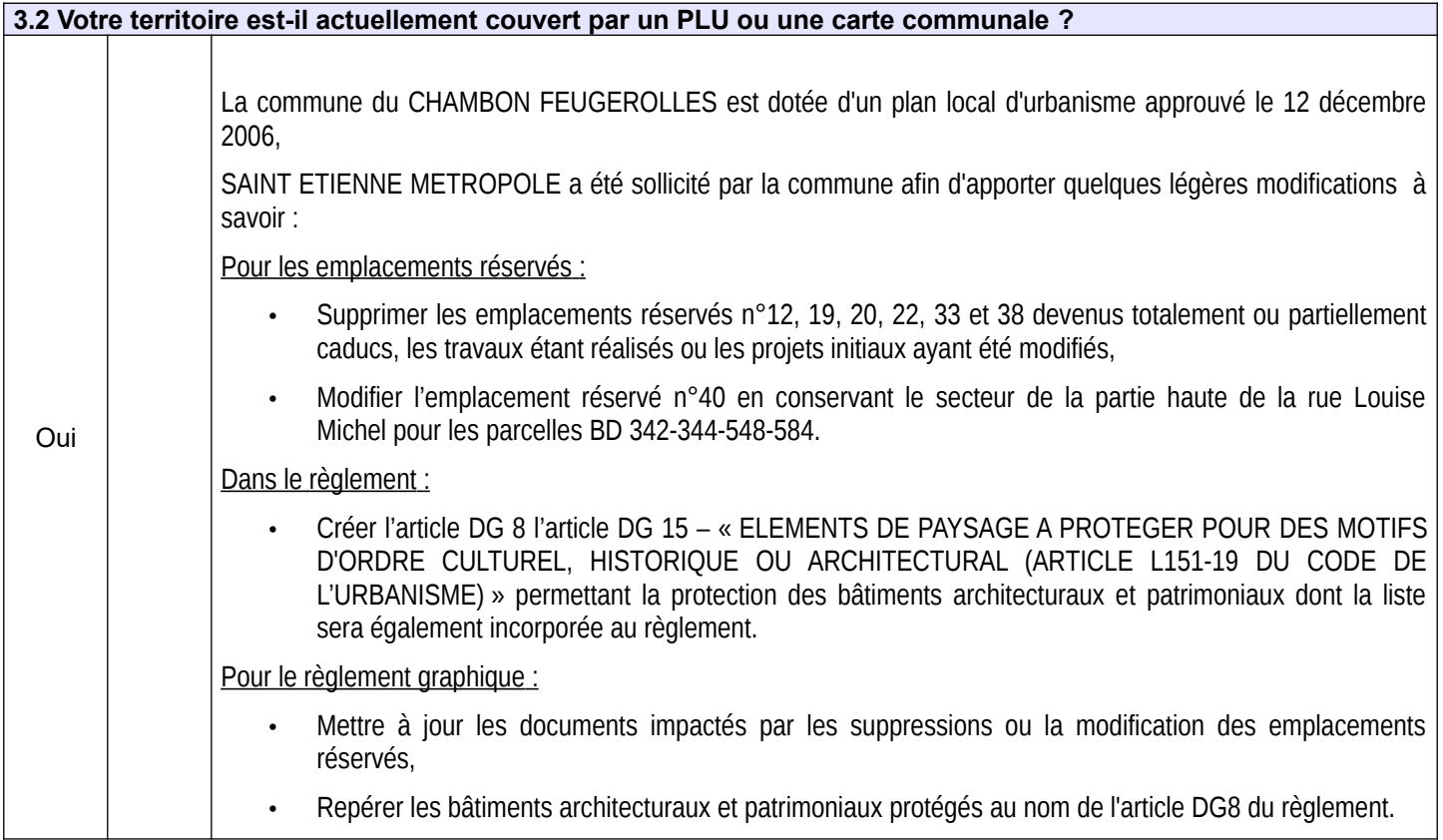

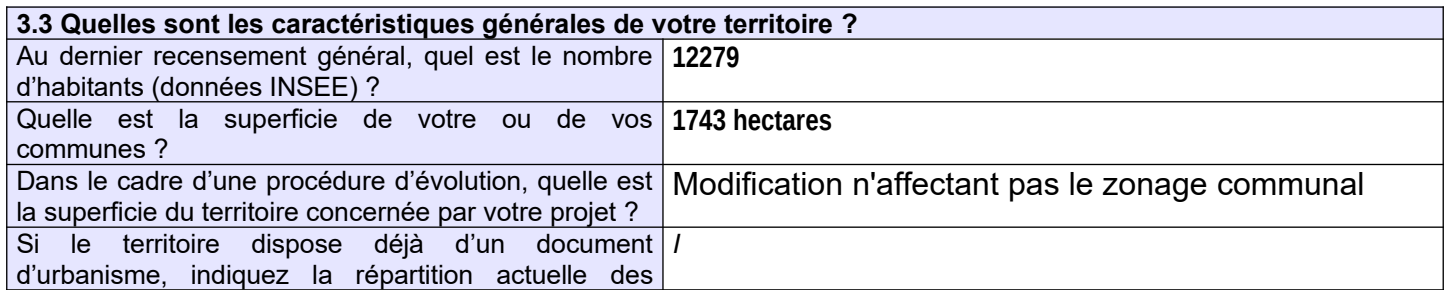

### *3.4 Quelles sont les grandes orientations d'aménagement de votre document d'urbanisme ?*

Pour un développement harmonieux de la ville, reposant sur des **quartiers structurés et reliés au centre** :

- *Gaffard* : affirmer la centralité d'un quartier en développement, en intervenant sur la voie principale et les espaces publics
- *la Malafolie* : préserver le caractère de ce quartier trait d'union avec Firminy ; agir sur l'habitat dégradé, les équipements de proximité, créer des liaisons piétonnières entre ces équipements ; aménager la voie traversante (RD 88) en concertation avec la Ville de Firminy
- *la Romière le Bouchet* : restructurer le quartier dans son ensemble, pour le banaliser, en s'appuyant sur le développement du pôle hospitalier, le renouvellement de l'habitat (démolition / reconstruction)
- *Valchérie* : caractère résidentiel à conforter
- *Cotatay* : développer l'identité du quartier autour de la rivière, en aménageant ses abords (avec prise en compte du risque d'inondation)
- *Croix Bleue / Vernicherie* : un quartier doté d'équipements et de services, à faire évoluer en pôle de liaison entre le centre ville et la Romière
- en limite du centre, un secteur dédié à un équipement culturel majeur, *La Forge*, et à l'accueil d'activités économiques (par reconversion du site LFI) : améliorer l'image du secteur et les conditions d'accès
- *Montrambert et Pontcharra* : résorber les poches d'habitat en mauvais état élargir des voies et aménager des carrefours pour faciliter les liaisons entre les quartiers et le centre.

#### *3. Diversifier l'offre d'habitat*

Pour donner aux habitants la possibilité de réaliser leurs **parcours résidentiels dans la commune** :

- favoriser une mixité d'habitat à l'échelle des différents quartiers de la ville, en particulier le centre, Gaffard, La Romière Le Bouchet
- permettre le développement de produits-logements diversifiés
- prévoir, dans plusieurs secteurs (Borde Matin, le Bouchet, la Pélissière), des extensions urbaines maîtrisées ; répondre ainsi à la demande en habitat individuel, dans des sites agréables, à proximité du centre ville ou des cœurs de quartiers
- éradiquer l'habitat indécent
- valoriser l'habitat ouvrier des cités, à valeur patrimoniale.

#### *4. Offrir des sites adaptés pour les activités économiques, et desservis par les transports en commun*

- Parc d'activités paysager de Montrambert- Pigeot.
- Reconvertir des friches industrielles pour l'installation d'activités artisanales (site LFI).
- Permettre l'installation d'activités non nuisantes dans le tissu urbain (notamment îlot des Molières, à proximité du pôle d'échanges multimodal).

#### *5. Organiser les déplacements*

Pour maîtriser la circulation automobile, améliorer la sécurité routière, et développer les autres modes de transport (transports collectifs, deux-roues, marche à pied) :

- dans le cadre de la future desserte ferroviaire cadencée de l'Ondaine :
	- **\_**créer un pôle d'échanges multimodal à la halte ferroviaire
		- **\_**favoriser l'accès au pôle d'échanges
- centre ville :

**.** aménager la traversée pour renforcer son caractère urbain et dissuader le trafic de transit**.** créer une voie dans l'îlot des Molières pour mieux répartir les flux de circulation

**.** réaliser un itinéraire urbain spécifique aux modes de déplacement lents (piétons, vélos) le long de l'Ondaine.

• quartiers :

**.** aménager l'avenue de Gaffard pour améliorer la sécurité

**.** élargir des voies, aménager des carrefours pour faciliter les liaisons entre quartiers et avec le centre (mise en œuvre de la hiérarchisation du réseau de voiries).

#### *6. Aménager les entrées de ville*

- Requalifier l'entrée Est, secteur de Montrambert et Pontcharra, notamment en intervenant sur l'habitat.

- Requalifier l'entrée Ouest, quartier de la Malafolie : aménagement de la voie traversante (RD 88) en concertation avec la Ville de Firminy ; suppression du pont ferré de la Bargette ; intervention sur le bâti dégradé.

#### *7. Valoriser les patrimoines*

- Mettre en valeur les vallées chambonaires en fonction de leurs particularités, et faciliter leur découverte (notamment en organisant le stationnement au départ des sentiers) :

### *3.4 Quelles sont les grandes orientations d'aménagement de votre document d'urbanisme ?*

- **.** *Cotatay* : avec son patrimoine industriel et cultuel
- **.** *Valchérie* : pour le cadre naturel environnant
- **.** *Malval et Echapre* : retrouver le caractère naturel de ces rivières **.** *Ondaine* : rendre au cours d'eau sa place dans la ville (mise à découvert, aménagement des berges, création d'un itinéraire pour les piétons et les vélos).

- Cités ouvrières : assurer la pérennité de ces formes d'habitat, en permettant une évolution respectueuse de leurs originalités.

- Aménager un itinéraire touristique sur le plateau (route des crêtes), incluant notamment le belvédère de la Madone.

#### *8. Préserver les espaces et les paysages naturels*

- Maintenir l'image d'espaces boisés et agricoles des coteaux Sud, premiers contreforts du Pilat, en fixant une limite à l'urbanisation (conduite des eaux du Lignon).

- Conserver le plateau Nord, caractérisé par un paysage de type bocager, comme espace d'équilibre par rapport à la ville, avec une vocation agricole et pour la détente et les loisirs de proximité.

- Protéger les espaces boisés qui singularisent les paysages de la commune : forêts, parcs, haies, arbres isolés …
- *9. Prendre en compte les risques naturels prévisibles,* en intégrant les prescriptions du Plan de Prévention des Risques d'Inondation de la rivière Ondaine.

#### *3.5 Quels sont les objectifs de votre projet ? Dans quel contexte s'inscrit-il ? Annexe à joindre : délibération engageant la procédure*

La modification simplifiée du PLU a pour objet de remettre à jour la liste des emplacements réservés tout en instaurant une protection sur les bâtiments architecturaux et patrimoniaux.

(voir la notice explicative de la modification simplifiée en annexe)

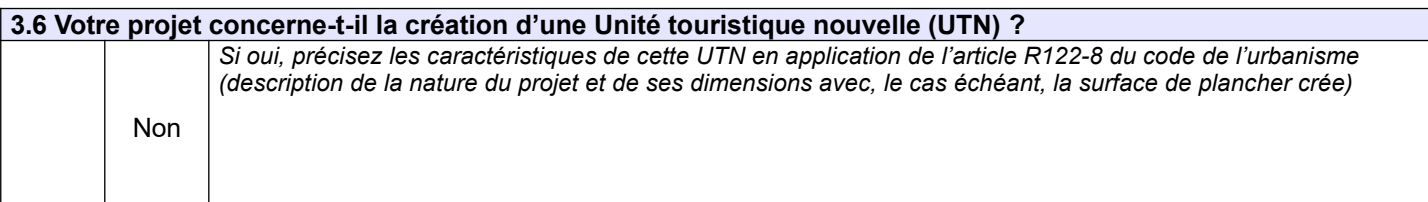

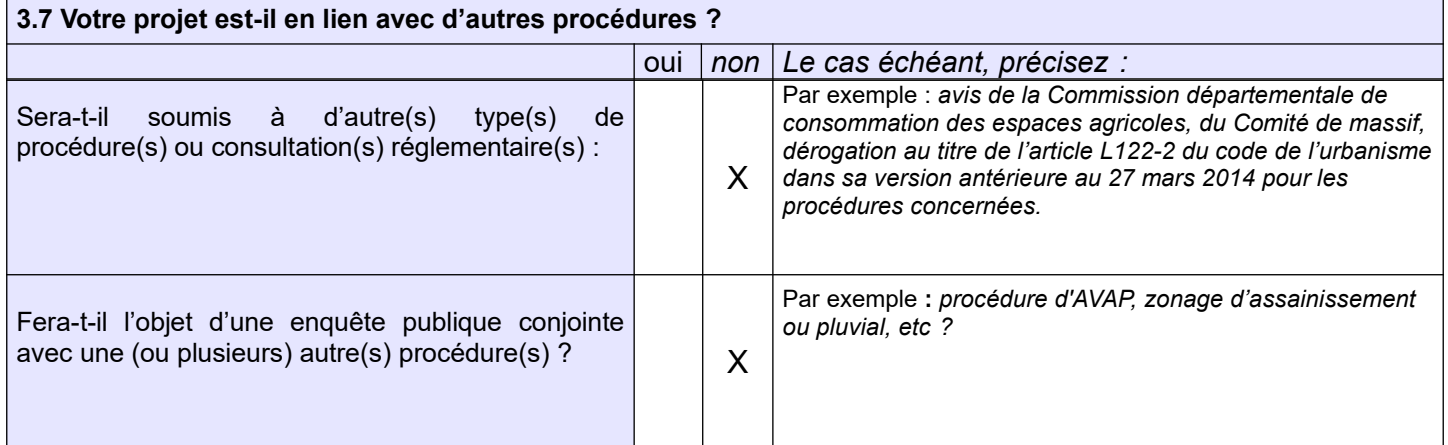

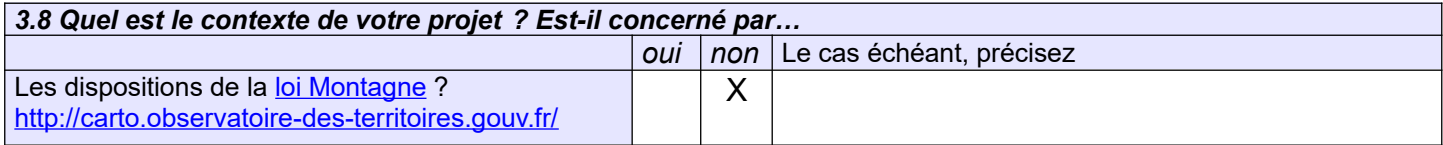

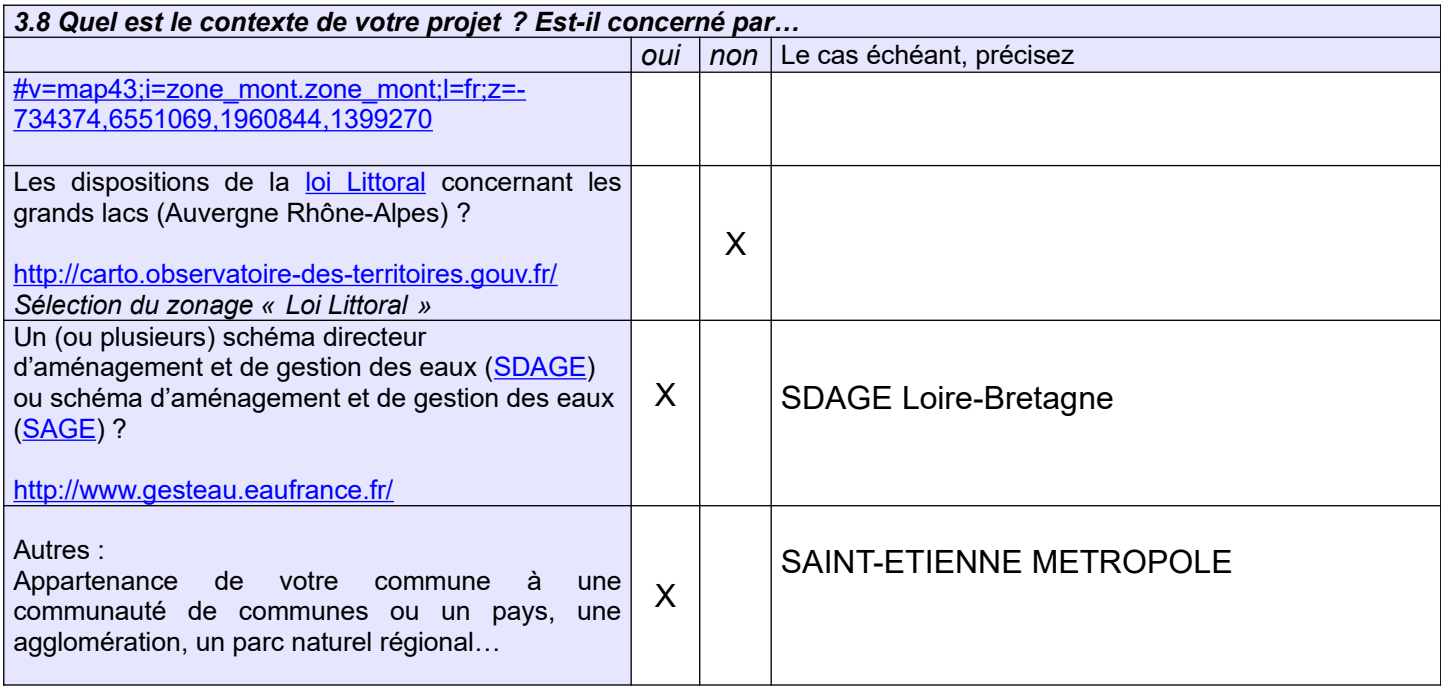

*3.9 Dans le cadre d'une procédure d'évolution portant sur un secteur précis (déclaration de projet / modification / révision allégée), précisez le secteur concerné par le projet ? Annexe(s) à joindre [: Plan de situ](http://carto.observatoire-des-territoires.gouv.fr/#v=map1;i=zone_mont.zone_mont;l=fr)ation permettant de localiser le projet au sein de la commune + plan de situation [zoomé sur le secteur projet \(ex](http://carto.observatoire-des-territoires.gouv.fr/#v=map43;i=zone_mont.zone_mont;l=fr;z=-734374,6551069,1960844,1399270) : plan de zonage) + le règlement associé à cette zone*

La modification du plan [local d'urba](http://www.observatoire-des-territoires.gouv.fr/observatoire-des-territoires/fr/liste-des-communes-class-es-en-loi-littoral)nisme porte principalement sur la suppression/modification d'emplacements réservés et l'établissement d'une protection patrimoniale sur 5 bâtiments remarquables recensés en annexe 2.

[Ces deux types de modifications impactent le règle](http://carto.observatoire-des-territoires.gouv.fr/)ment graphique,

### **4. Sensibilité environnementale du territoire concerné par la procédure et impacts potentiels du projet sur l'environnement et la santé humaine**

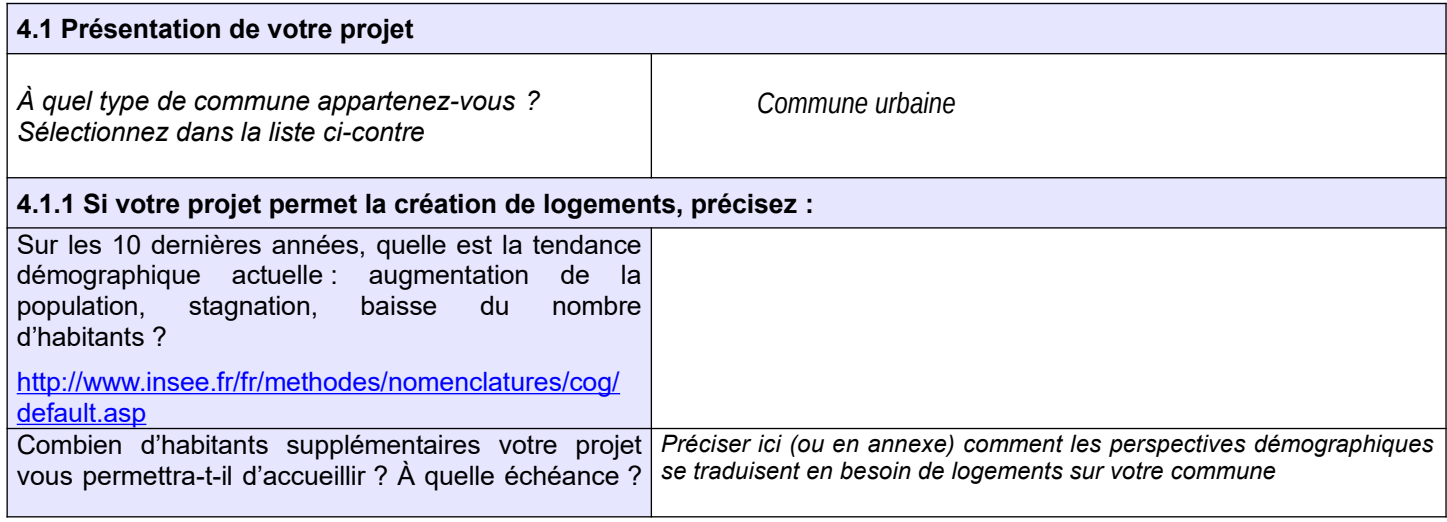

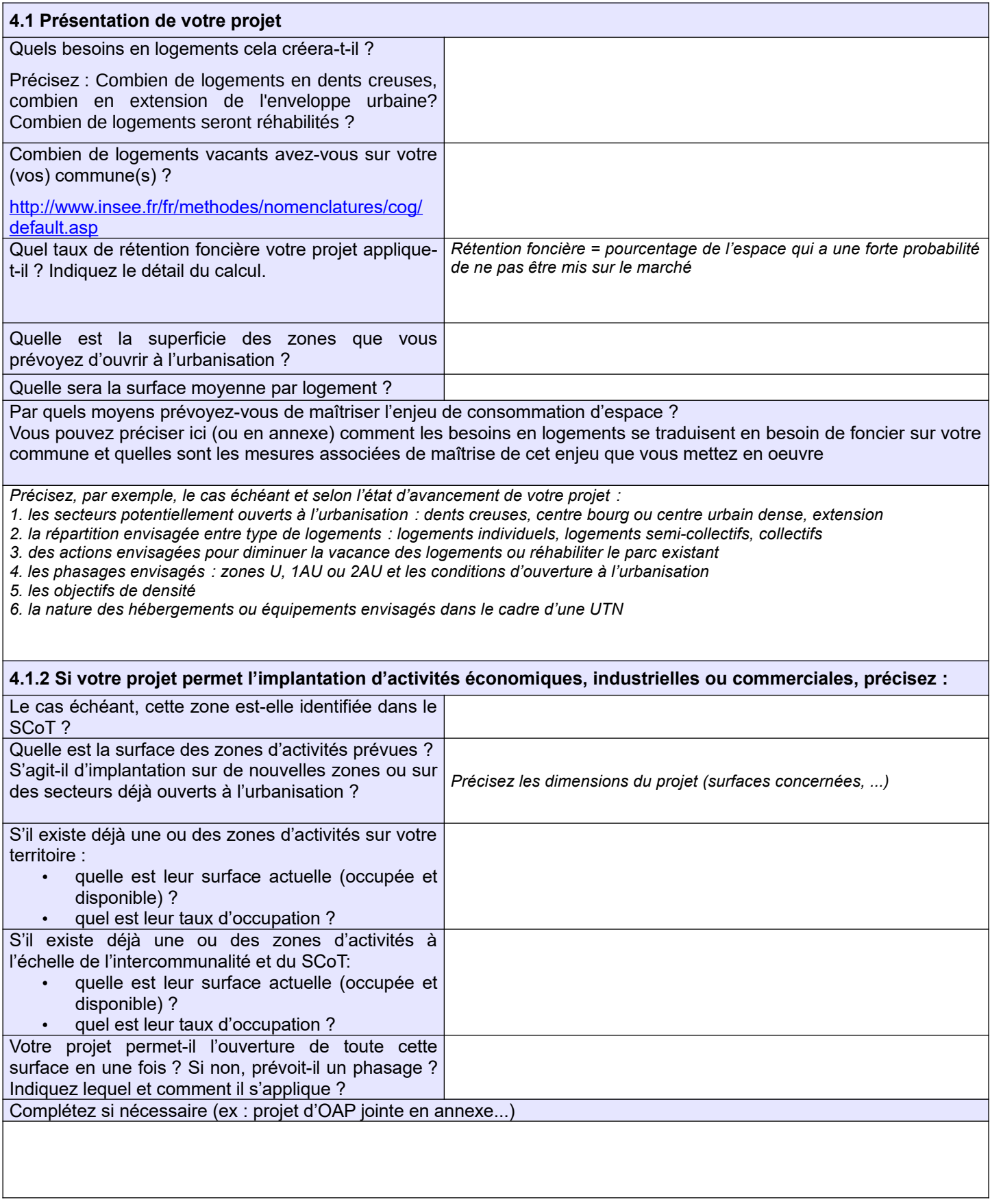

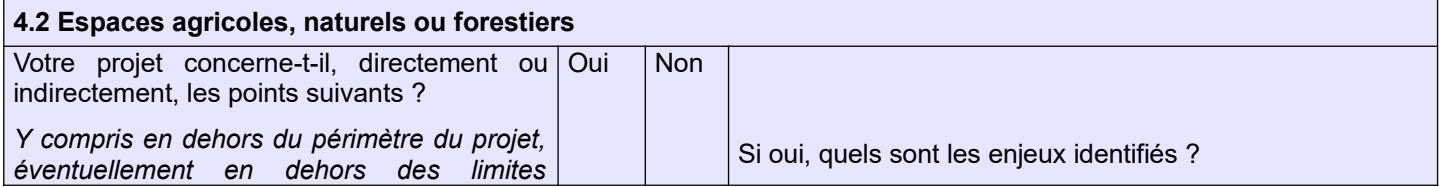

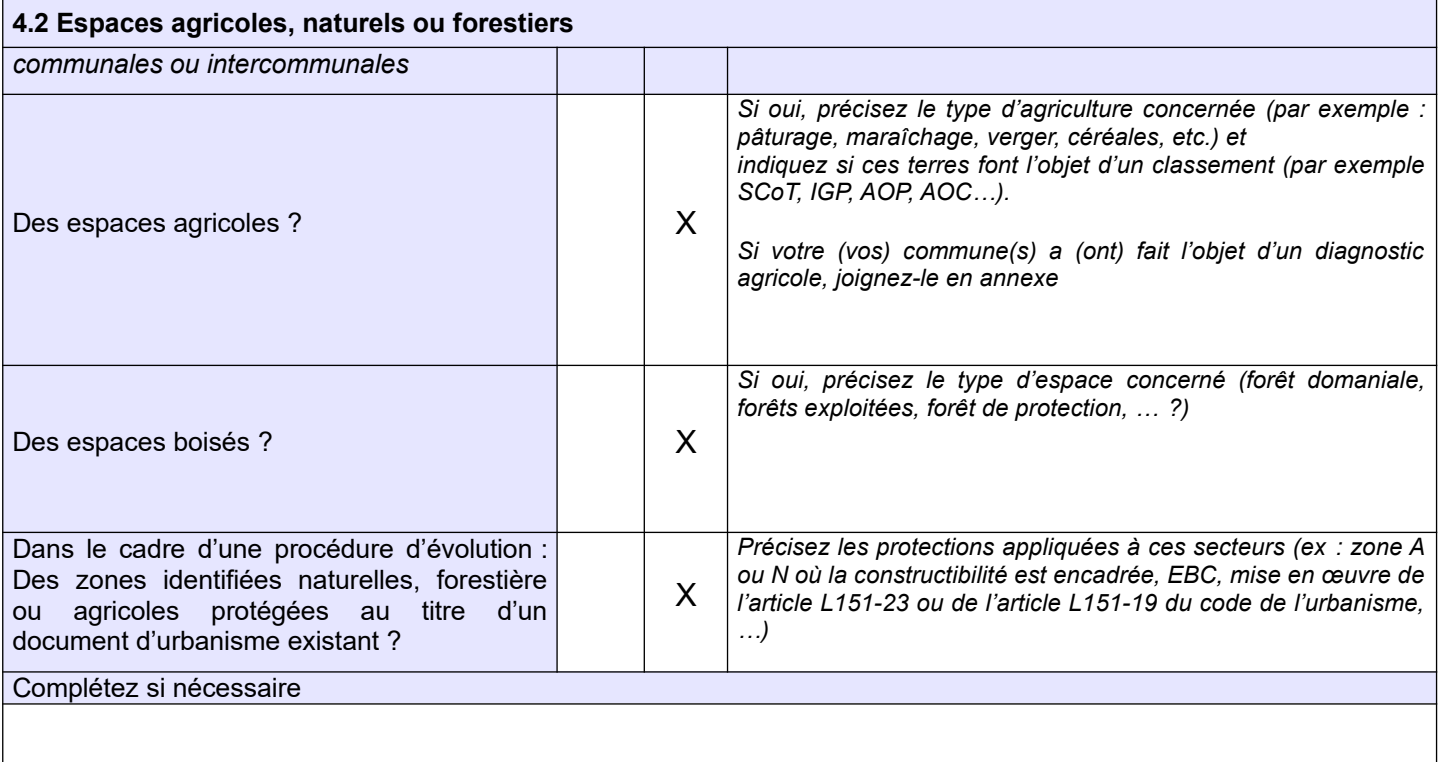

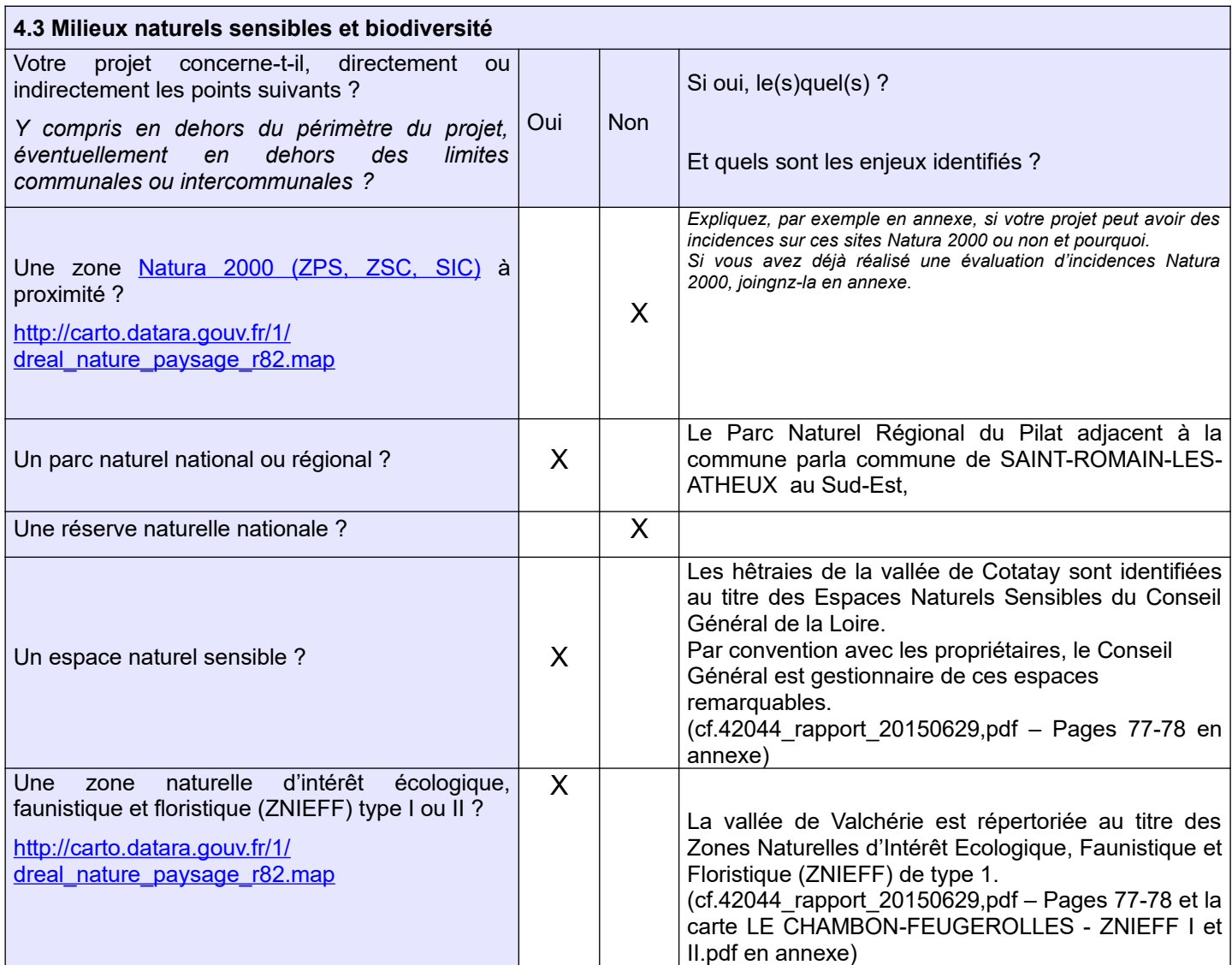

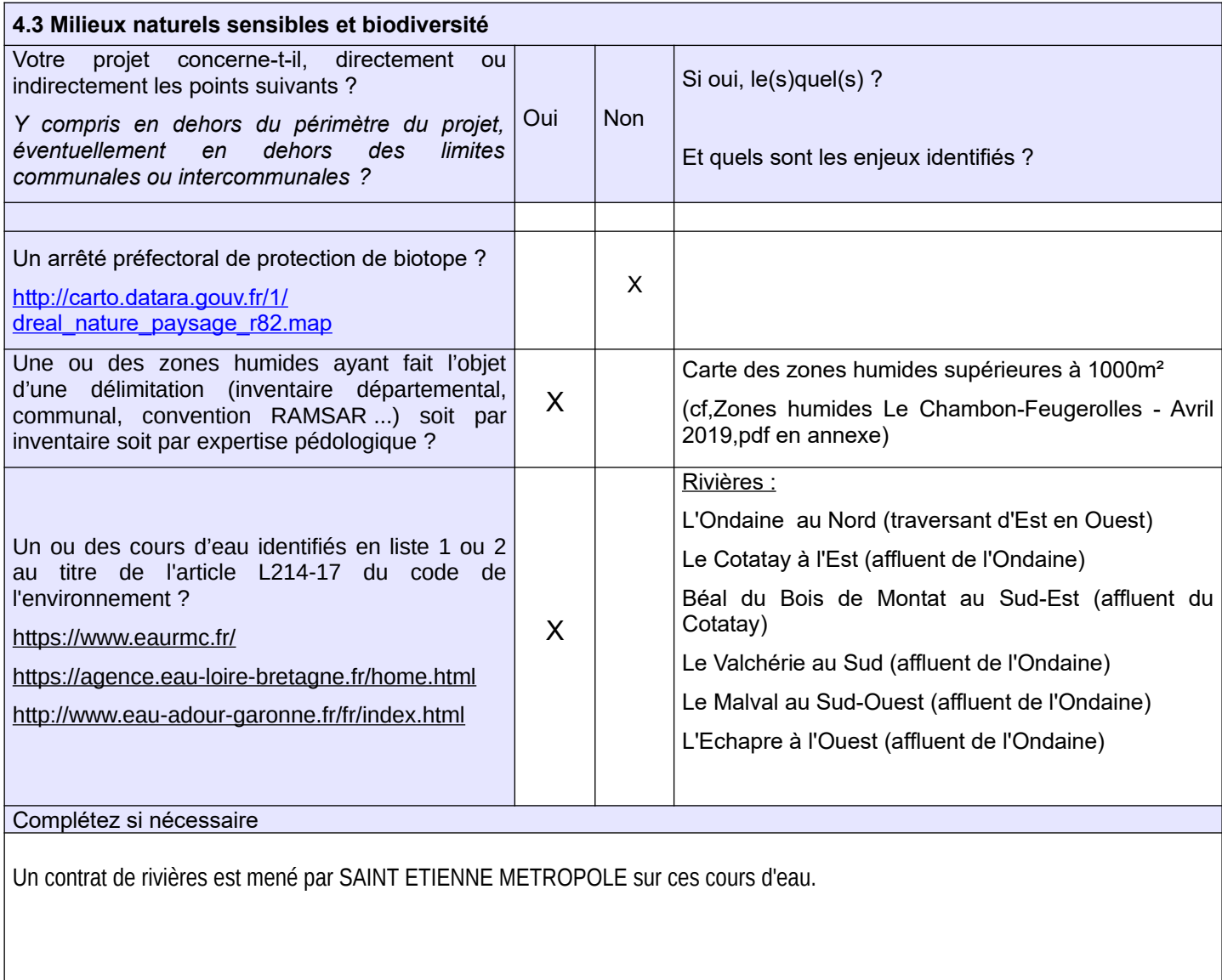

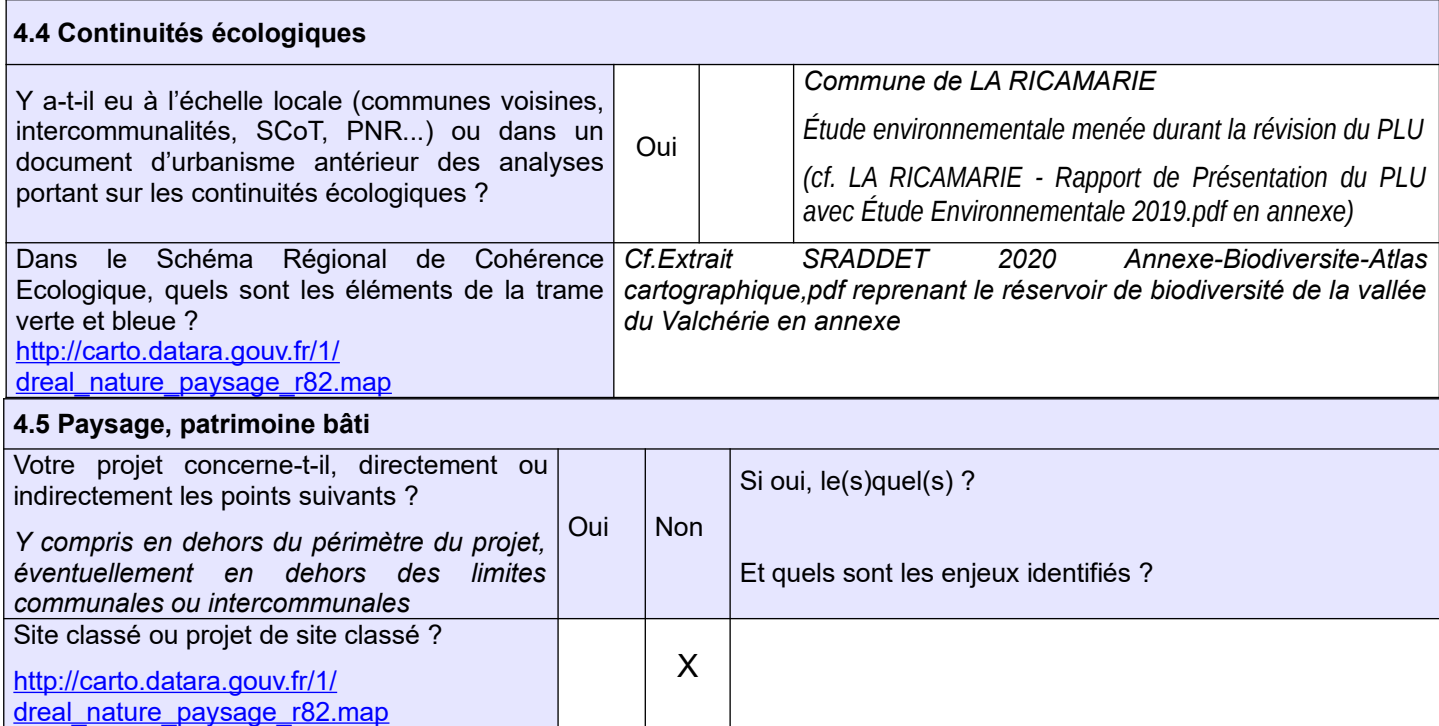

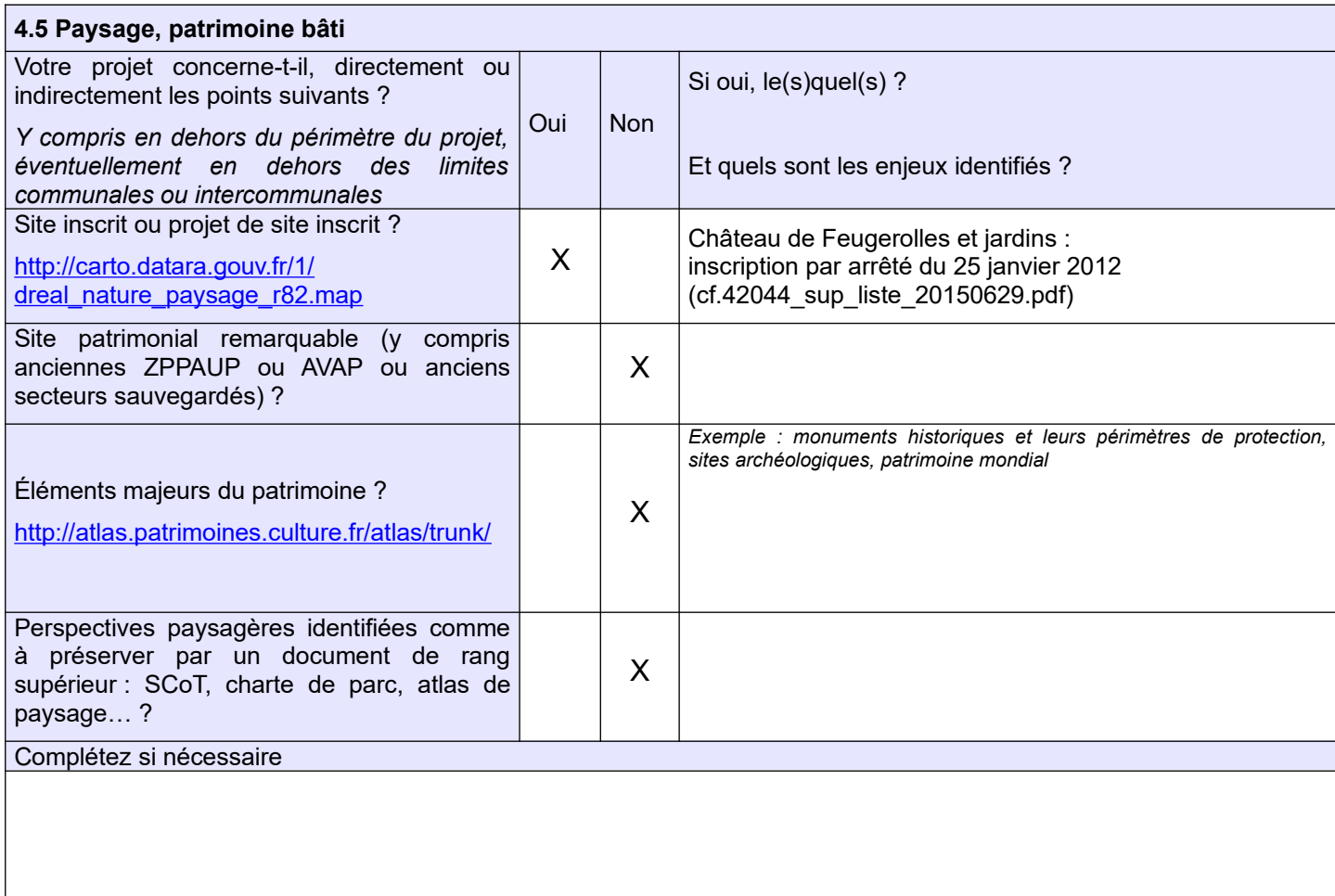

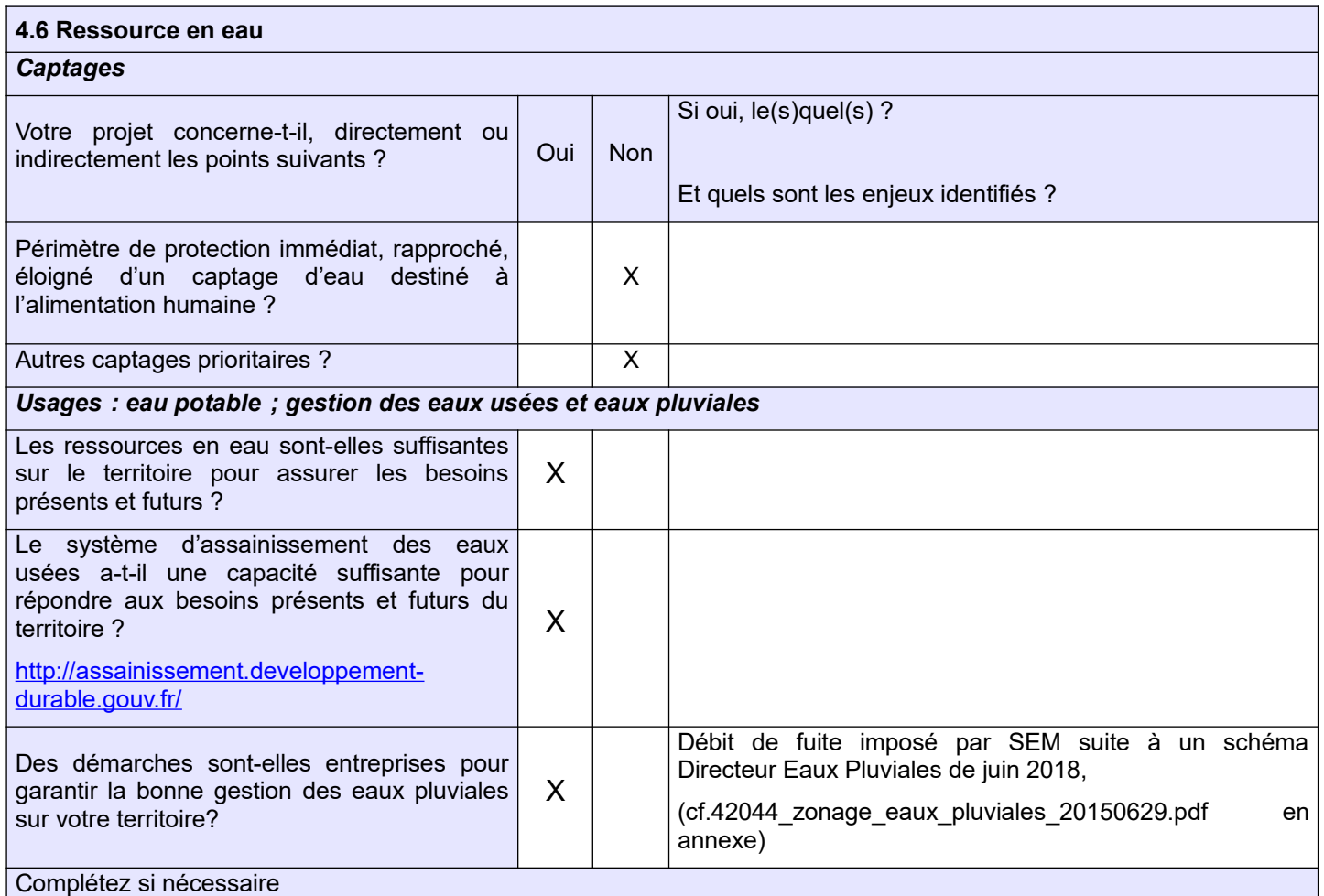

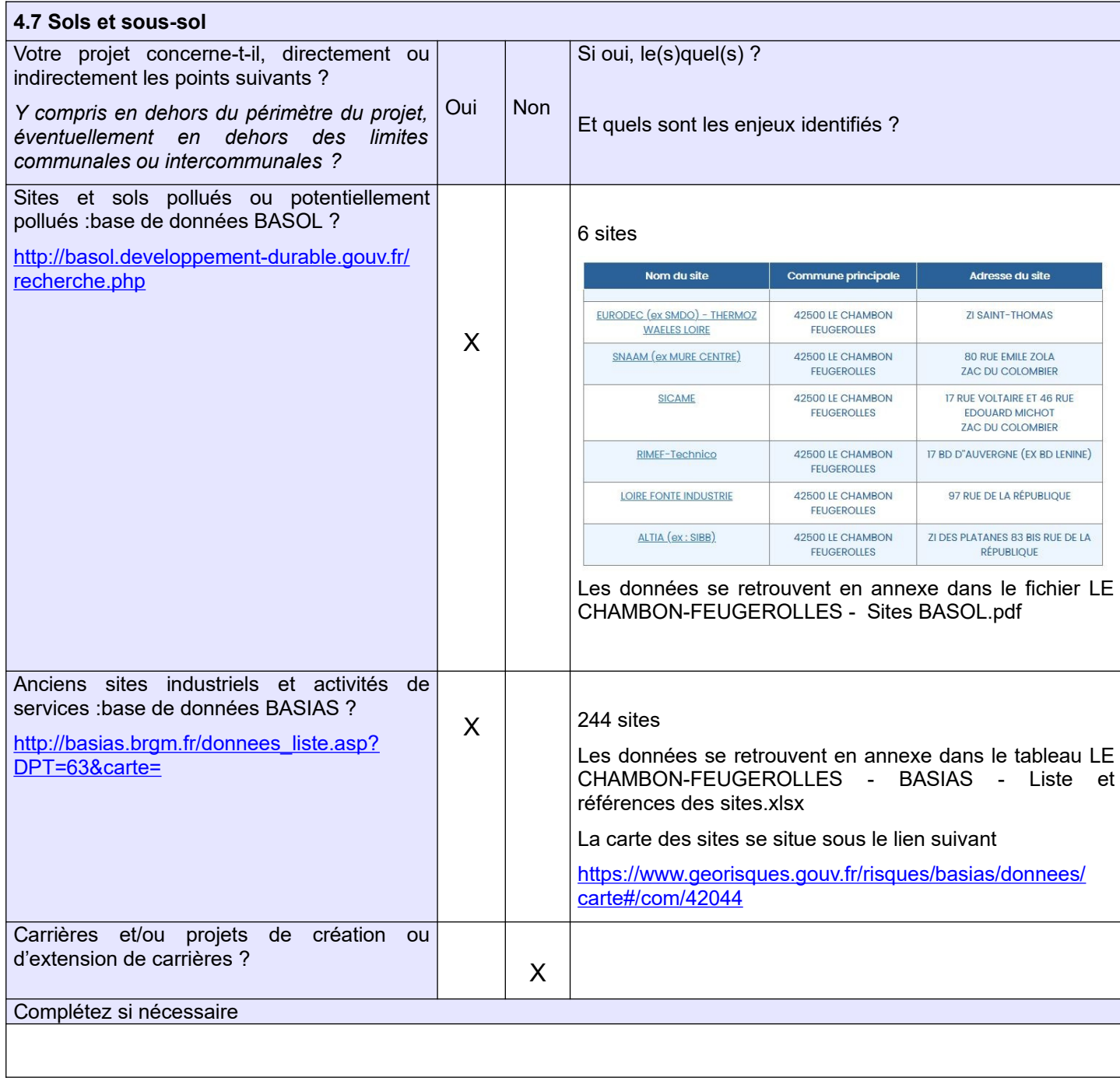

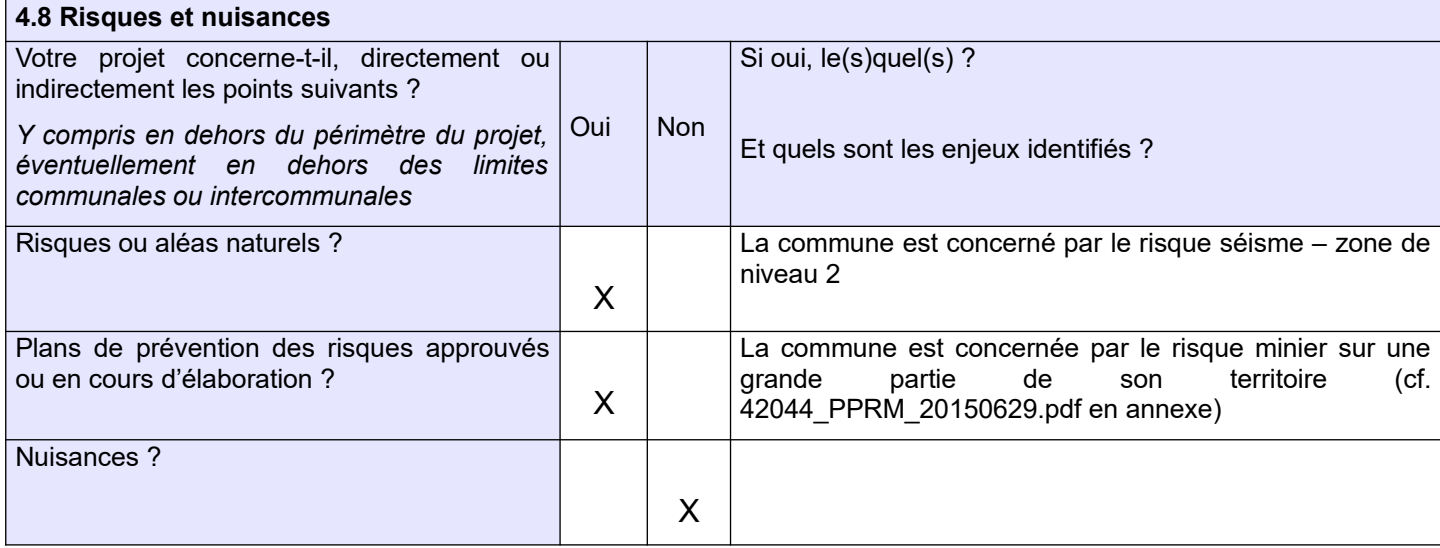

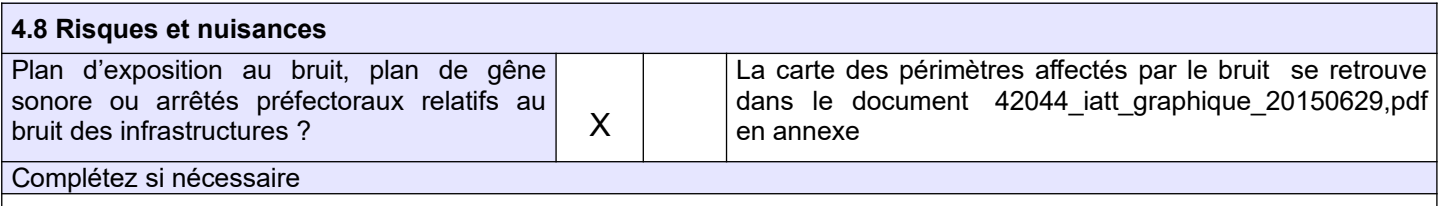

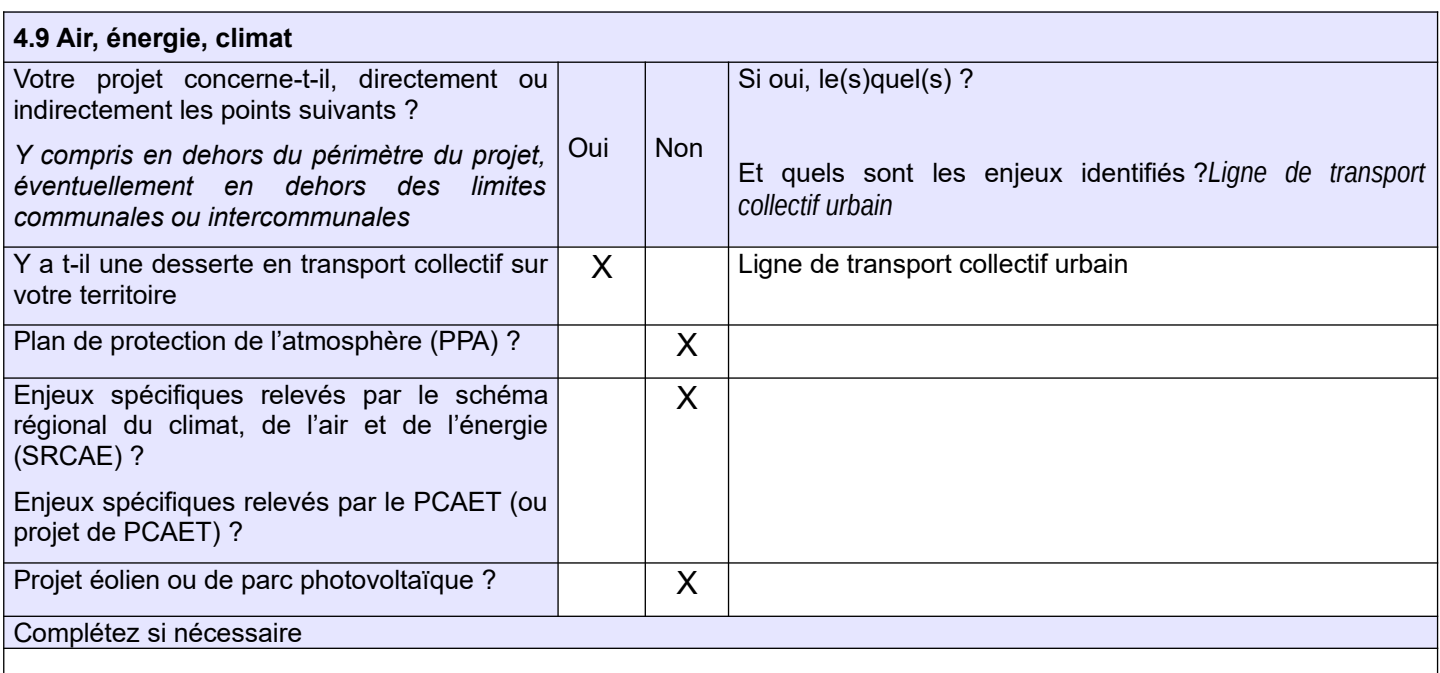

# **5. Annexes (rappel)**

**Les annexes sont des éléments essentiels pour permettre à l'autorité environnementale de comprendre votre projet et d'évaluer les enjeux environnementaux qu'il constitue et/ou doit prendre en compte :** 

**– pour les cas d'élaboration ou de révision générale : il est recommandé de transmettre, outre le projet de PADD, un projet de zonage permettant de visualiser les secteurs prioritaires pour l'urbanisation ;**

**– pour les procédures d'évolution partielle (révision allégée, mise en compatibilité DUP/DP, modification) : il est essentiel de fournir les documents initiaux et de préciser les éléments qui doivent évoluer (ex : plan de zonage avant/après ; règlement avant/après, OAP avant/après)**

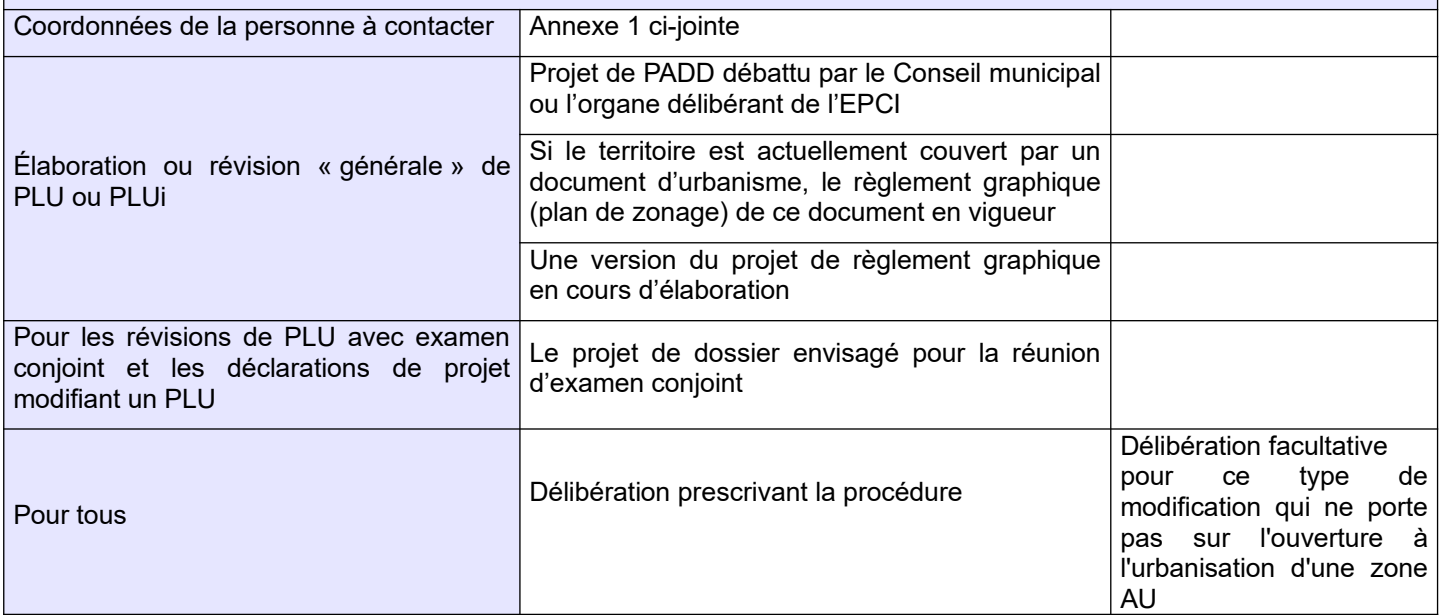

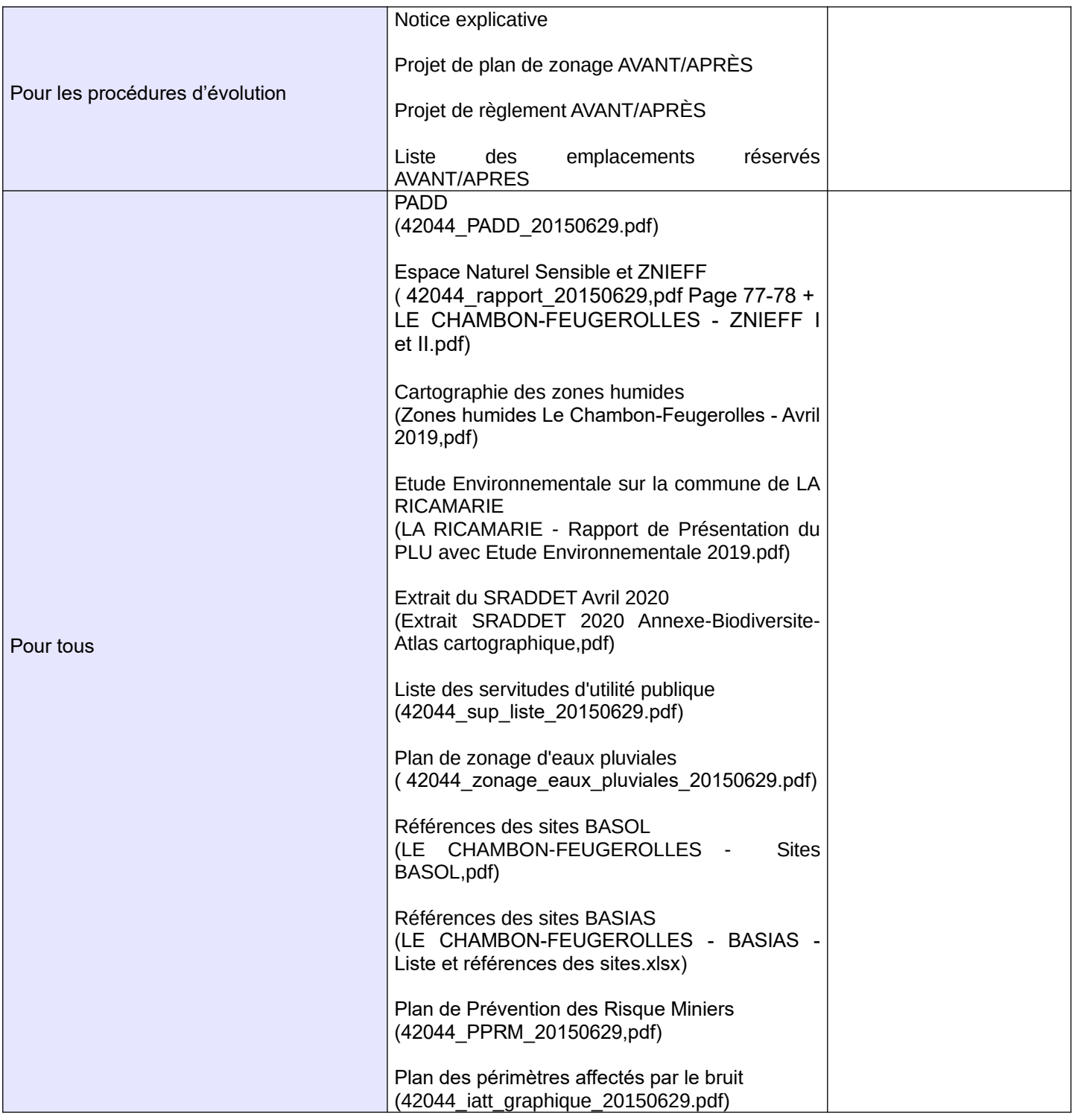

### **6. Signature du demandeur (personne publique responsable) Date : 3 février 2021 Lieu : SAINT-ETIENNE** NOM PRENOM **THIZY Gilles**

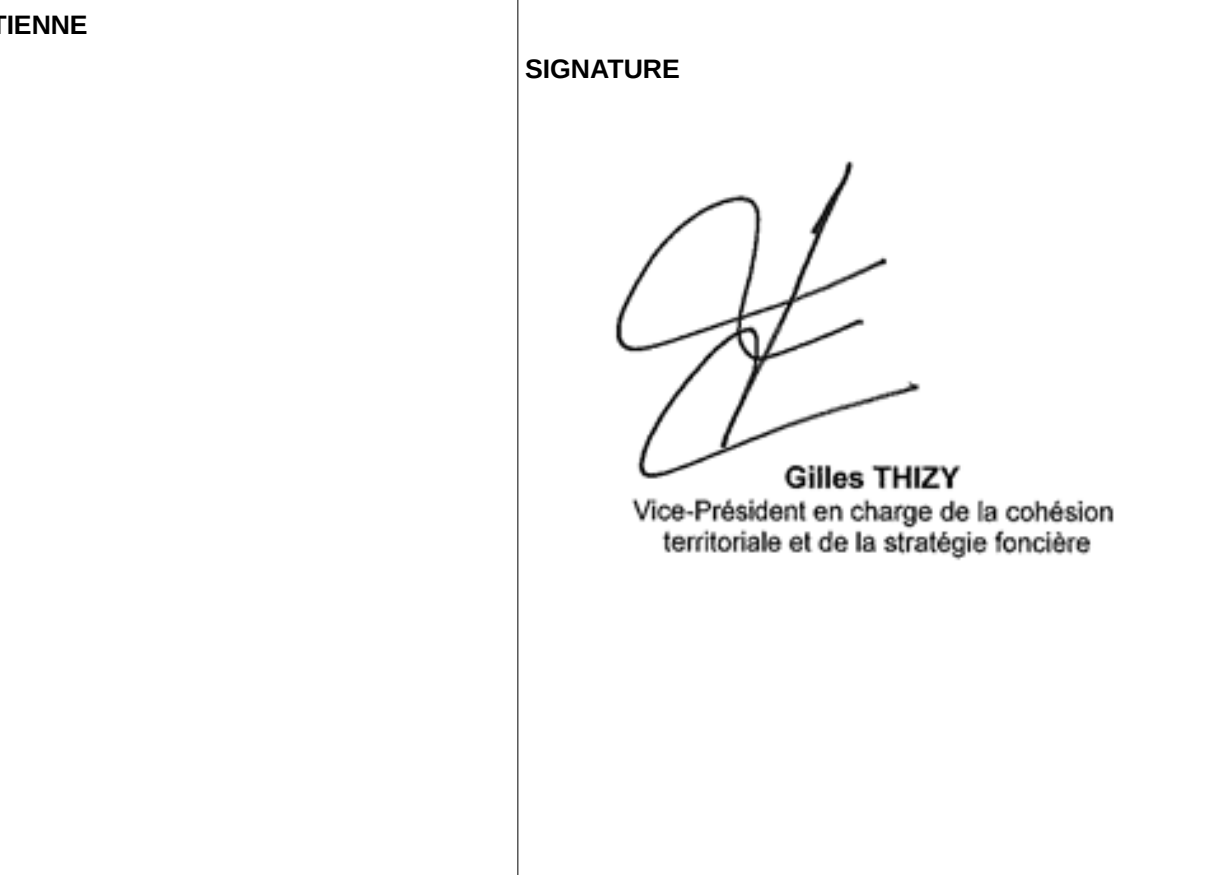

# **ANNEXE 1 Contacts**

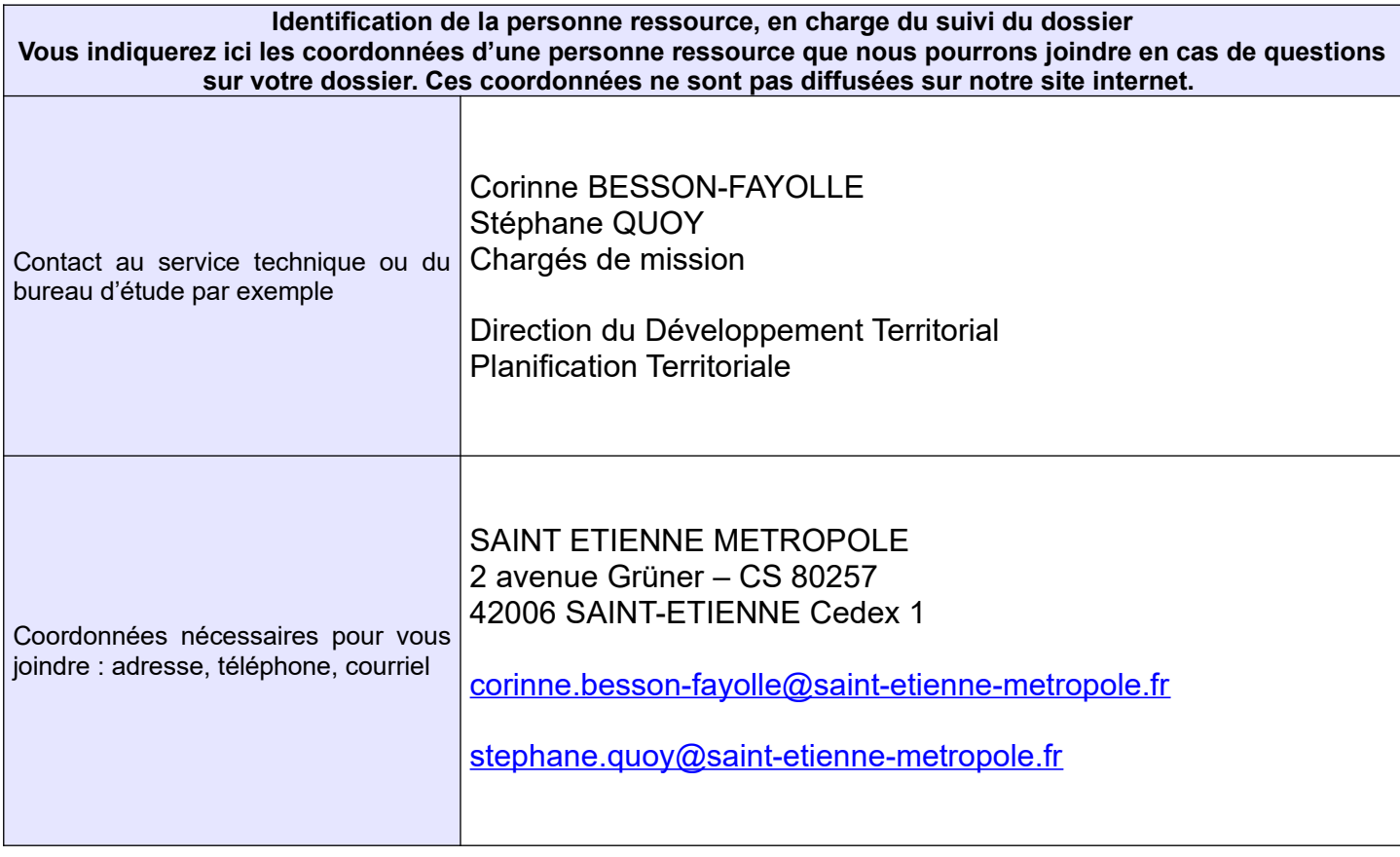